## PS : REPÉRAGE DANS LE TEMPS

Prénom :

Date :

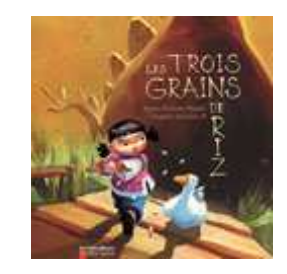

C**onsigne :** Range les images dans l'ordre correspondant à l'ordre dans lequel les évènements ont eu lieu dans l'histoire.

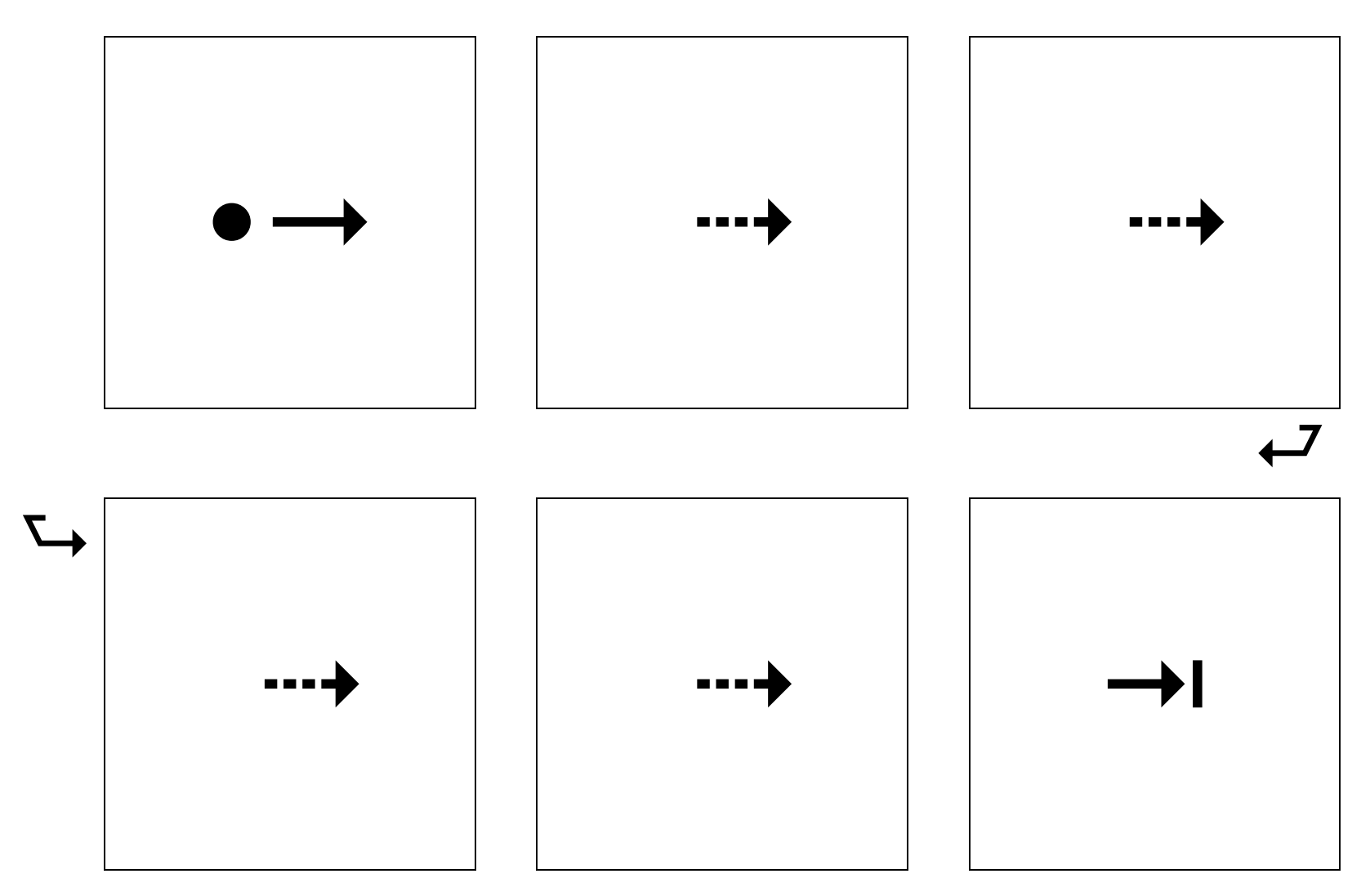

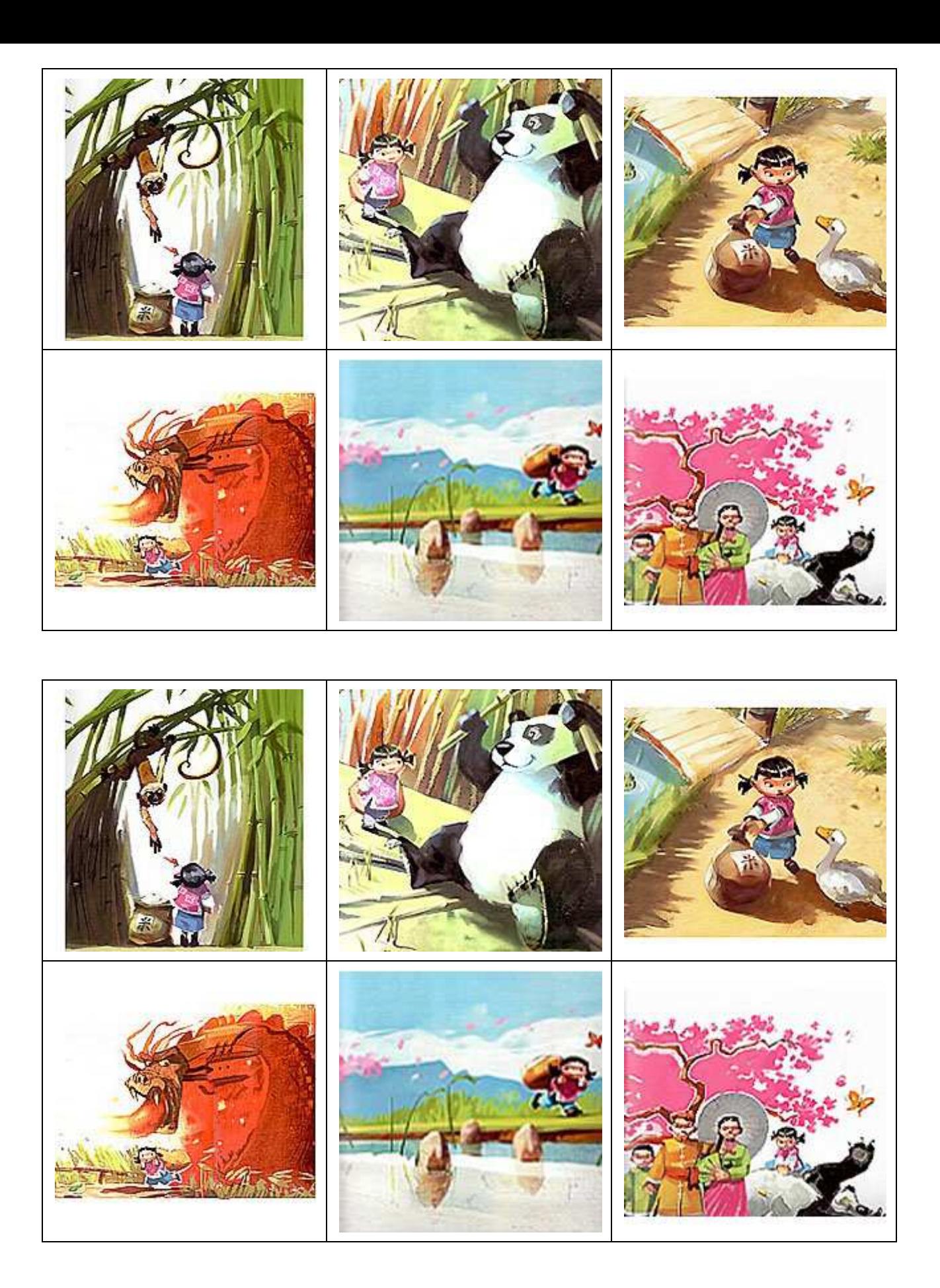